$\>$  $\>g$ t *-*<br>&gt de bookstelling begin by the search of the search of the search of the search of the search of the search of t 资金帐户>  $\>g$ 确定后> 申报>  $\&$ gt  $>$ &gt

3Q~````

业执照等需要贴花.就你所说的收入不应该缴纳印花税,应该缴纳增值税或营业税

**第五章 电电话机在哪里中** 

**一、印花税如何在网上申报?请高手指点迷津!!**

 $\overline{5}$ 

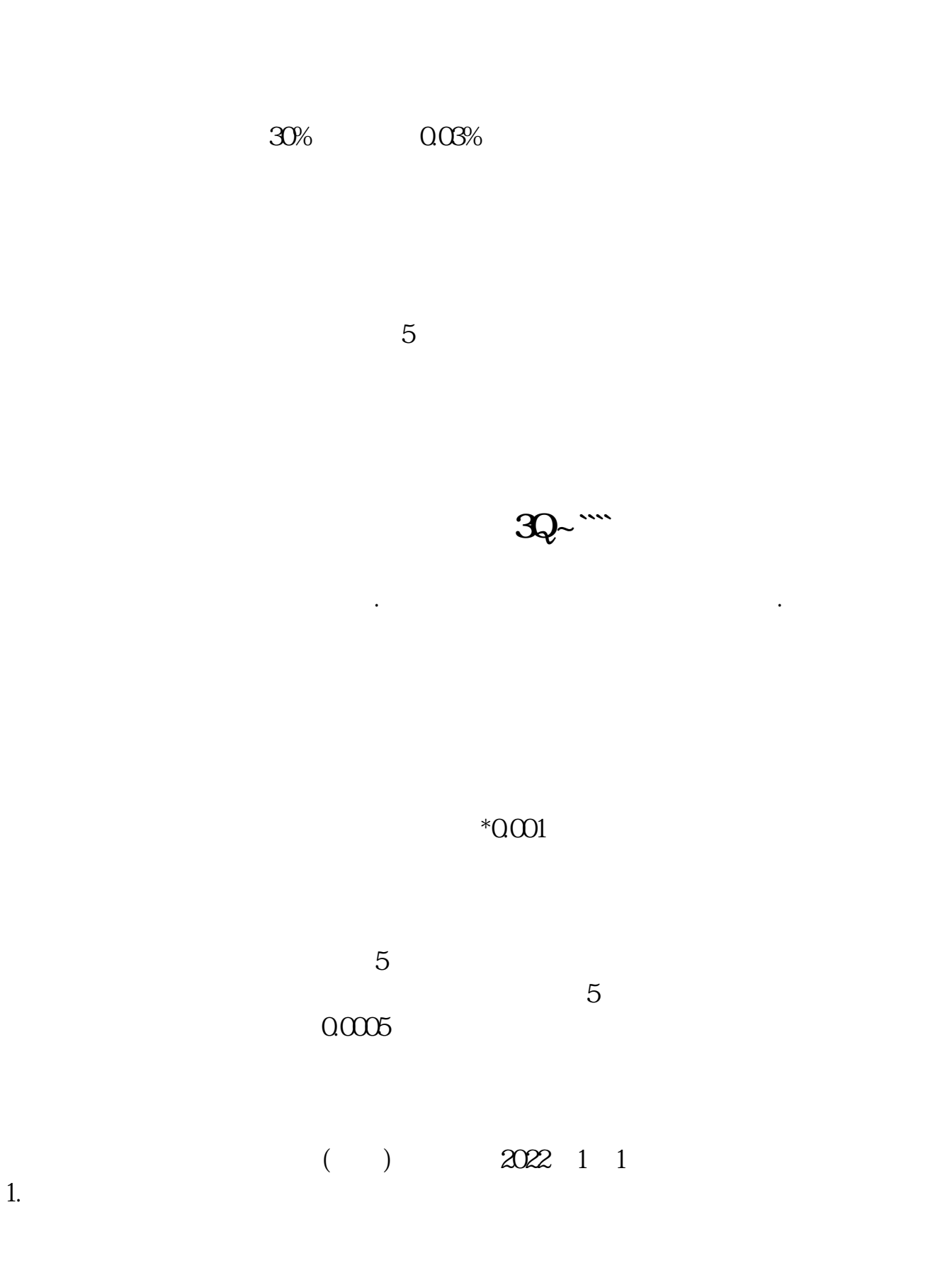

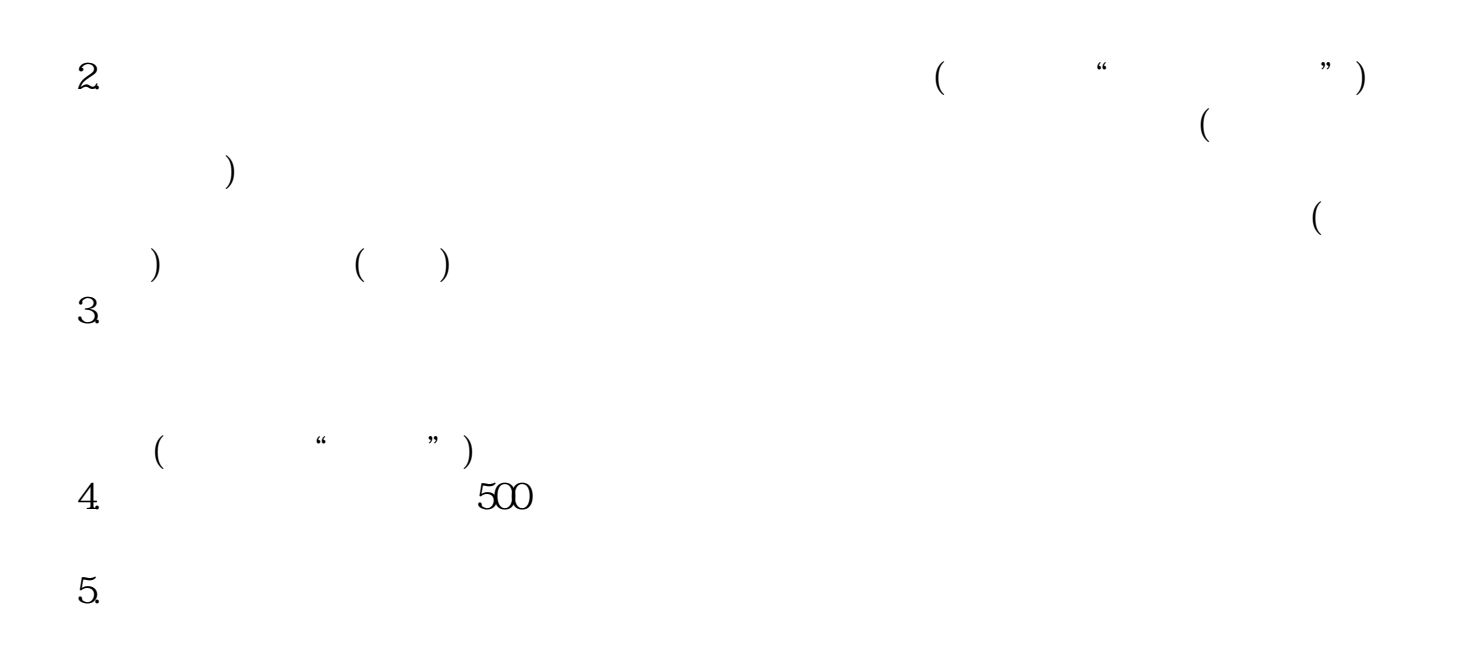

业执照等需要贴花.就你所说的收入不应该缴纳印花税,应该缴纳增值税或营业税

## **股识吧 gupiaozhishiba.com**

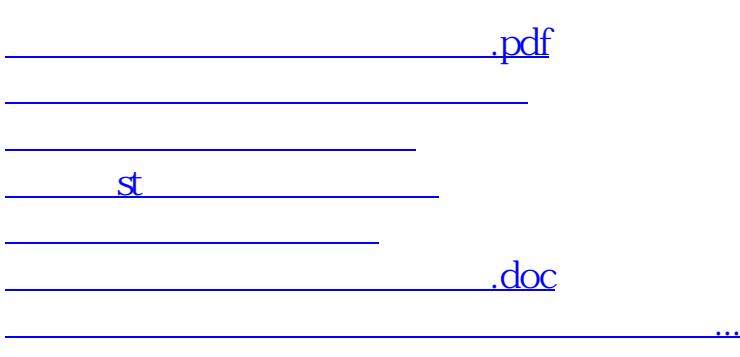

<https://www.gupiaozhishiba.com/read/50539645.html>